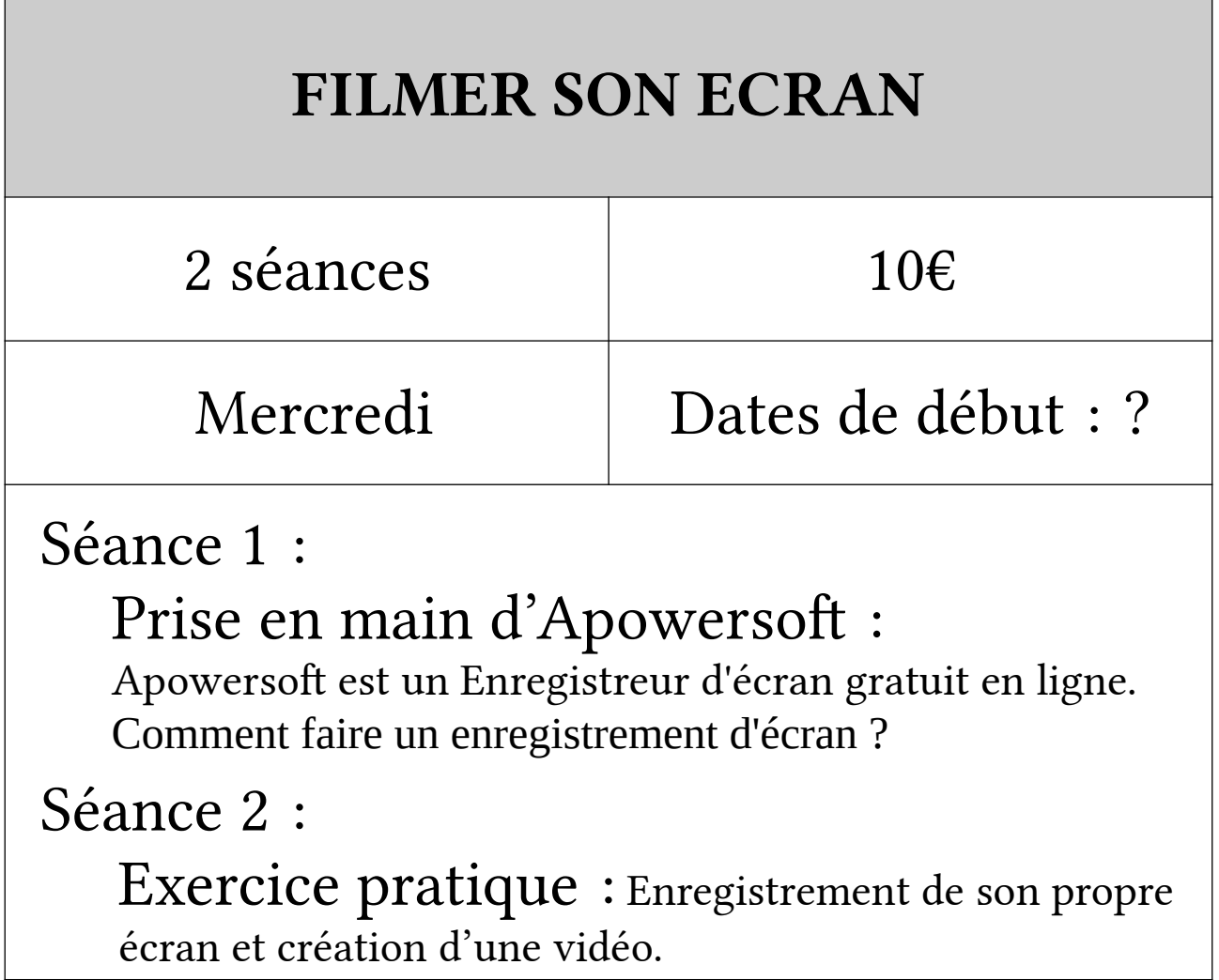

```
Séance 1 :
```
Prise en main d'Apowersoft

- « Installation »
- Découverte des boutons

Séance 2 : Exercice pratique